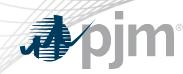

# Queue Scope

# **Interconnection Screening Tool**

# "Take a Tour"

Prepared by: PJM System Planning

www.pjm.com | Public

PJM©2022

### **Disclaimer** Notice

The PJM Queue Scope tool ("Queue Scope") is intended to provide Interconnection Customers and other interested parties ("Users") with estimates of grid congestion at the given points of interconnection within the PJM footprint. Queue Scope is an informational tool and is not intended to be a substitute for actual interconnection studies conducted by PJM as part of the PJM interconnection process. Queue Scope results are not reflective of current PJM system conditions, and may not account for all study assumptions and considerations that would otherwise be considered in the formal interconnection study process. Queue Scope only addresses thermal impacts on the system and it does not include voltage, stability, or short circuit constraints. Queue Scope and the Queue Scope data is provided "as is" and PJM hereby disclaims all warranties, whether express, implied, statutory, or otherwise. PJM specifically disclaims all implied warranties of merchantability, fitness for a particular purpose, title, and non-infringement, and all warranties arising from course of dealing, usage, or trade practice. PJM makes no warranty of any kind that the data, or any products or results of its use, will meet Users or any other person's requirements, operate without interruption, achieve any intended result, be compatible or work with any software, system or other services or be secure, accurate, complete, free of harmful code, or error free. PJM may also from time to time update, supplement or delete the information, services and/or the resources contained in this website and reserves the right to make such changes without prior notification. In no event will PJM be liable for any reason under any legal or equitable theory, including, but not limited to, breach of contract, tort (including negligence), strict liability, and otherwise, for any (a) consequential, incidental, indirect, exemplary, special, enhanced, or punitive damages, (b) increased costs, diminution in value, or lost business, production, revenues, or profits, (c) loss of goodwill or reputation, (d) use, inability to use, loss, interruption, delay, or recovery of any data or breach of data or system security, or (e) cost of replacement services, in each case regardless of whether User or any other persons were advised of the possibility of such losses or damages or such losses or damages were otherwise foreseeable. At any time, and for any lawful purpose, PJM may monitor, intercept, record and search any communications or data transiting or stored on Queue Scope. At PJM's sole discretion, PJM may disclose pertinent information to the U.S. Government and its authorized representatives to protect the security of critical infrastructure and key resources, ensure information security, or to comply with any applicable law, regulation, legal process, or enforceable governmental request. Users expressly consent to the terms and conditions contained in this Disclaimer Notice. Users have no reasonable expectation of privacy regarding communications or data transiting or stored on Queue Scope. Unauthorized use of Queue Scope may be subject to criminal prosecution or civil proceedings.

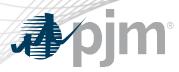

### **Tool Overview**

# Official Tool Name: Queue Scope

**DESCRIPTION:** The screening tool enables users to evaluate placement of future generators even before formally entering the PJM queue. The tool screens potential points of interconnection (POI) on the PJM system by assessing grid impacts based on the amount of MW injection or withdrawal at a given POI.

### **Tool Functionality**

- **Capabilities** Provides the ability to assess all types of generation (including batteries, pumped hydro, MTX)
  - Leverages stored results from PJM generator deliverability analysis
  - Provides facility loading impacts and headroom (MW) by POI

- 6000+ POI buses available to users within the PJM footprint
- Users have the option to run the analysis with a Transmission Planning case or Queue Study case
- **Limitations** No short circuit, voltage or stability analysis. Thermal overloads are the typical constraint.
  - Currently limited to Summer Peak analysis. Future plans to include Light Load analysis.

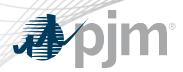

**Tool Workflow Overview** 

### **DESCRIPTION:**

The following workflow covers how a user will generally interact with the Queue Scope application to run the generator POI analysis.

### Workflow Overview

- Disclaimer Notice
- Case Selection
- Generator Connection
- Transmission Owner

Voltage

- Operating Mode
- Desired MW

 Points of Interconnection

Evaluation Results

- Load by POI
- Export to Excel

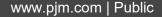

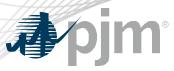

### **Disclaimer Notice**

| <b>∌</b> ∕pjm | Queue | Sco |
|---------------|-------|-----|
|               | Queue | JUU |

#### Case Selection

v Tools 🔻

| Case * 🕔   |       |   | Case last upda |
|------------|-------|---|----------------|
| Select one |       | - |                |
| Load Case  | Reset |   |                |

pe

#### Evaluator

#### Queue Scope

The PJM Queue Scope tool ("Queue Scope") is intended to provide Interconnection Customers and other interested parties ("Users") with estimates of grid congestion at the given points of interconnection within the PJM footprint. Queue Scope is an informational tool and is not intended to be a substitute for actual interconnection studies conducted by PJM as part of the PJM interconnection process. Queue Scope results are not reflective of current PJM system conditions, and may not account for all study assumptions and considerations that would otherwise be considered in the formal interconnection study process. Queue Scope only addresses thermal impacts on the system and it does not include voltage, stability, or short circuit constraints. Queue Scope and the Queue Scope data is provided "as is" and PJM hereby disclaims all warranties, whether express, implied, statutory, or otherwise. PJM specifically disclaims all implied warranties of merchantability, fitness for a particular purpose, title, and non-infringement, and all warranties arising from course of dealing, usage, or trade practice. PJM makes no warranty of any kind that the data, or any products or results of its use, will meet Users or any other person's requirements, operate without interruption, achieve any intended result, be compatible or work with any software, system or other services or be secure, accurate, complete, free of harmful code, or error free. PJM may also from time to time update, supplement or delete the information, services and/or the resources contained in this website and reserves the right to make such changes without prior notification. In no event will PJM be liable for any reason under any legal or equitable theory, including, but not limited to, breach of contract, tort (including negligence), strict liability, and otherwise, for any (a) consequential, incidental, indirect, exemplary, special, enhanced, or punitive damages, (b) increased costs, diminution in value, or lost business, production, revenues, or profits, (c) loss of goodwill or reputation, (d) use, inability to use, loss, interruption, delay, or recovery of any data or breach of data or system security, or (e) cost of replacement services, in each case regardless of whether User or any other persons were advised of the possibility of such losses or damages or such losses or damages were otherwise foreseeable. At any time, and for any lawful purpose, PJM may monitor, intercept, record and search any communications or data transiting or stored on Queue Scope. At PJM's sole discretion, PJM may disclose pertinent information to the U.S. Government and its authorized representatives to protect the security of critical infrastructure and key resources, ensure information security, or to comply with any applicable law, regulation, legal process, or enforceable governmental request. Users expressly consent to the terms and conditions contained in this Disclaimer Notice. Users have no reasonable expectation of privacy regarding communications or data transiting or stored on Queue Scope. Unauthorized use of Queue Scope may be subject to criminal prosecution or civil proceedings.

#### I Disagree | | Agree

### **Disclaimer Notice**

(Guest) | Sign In Contact | Hel

User is required to read and agree to the disclaimer notice before the user is granted the ability to load the application and run the screening analysis.

DISCLAIMER: User acknowledges that User has read, understands and agrees that User is bound by the terms of the Queue Scope Disclaimer Notice.

PJM © 2011-2022. All rights reserved Legal and Privacy

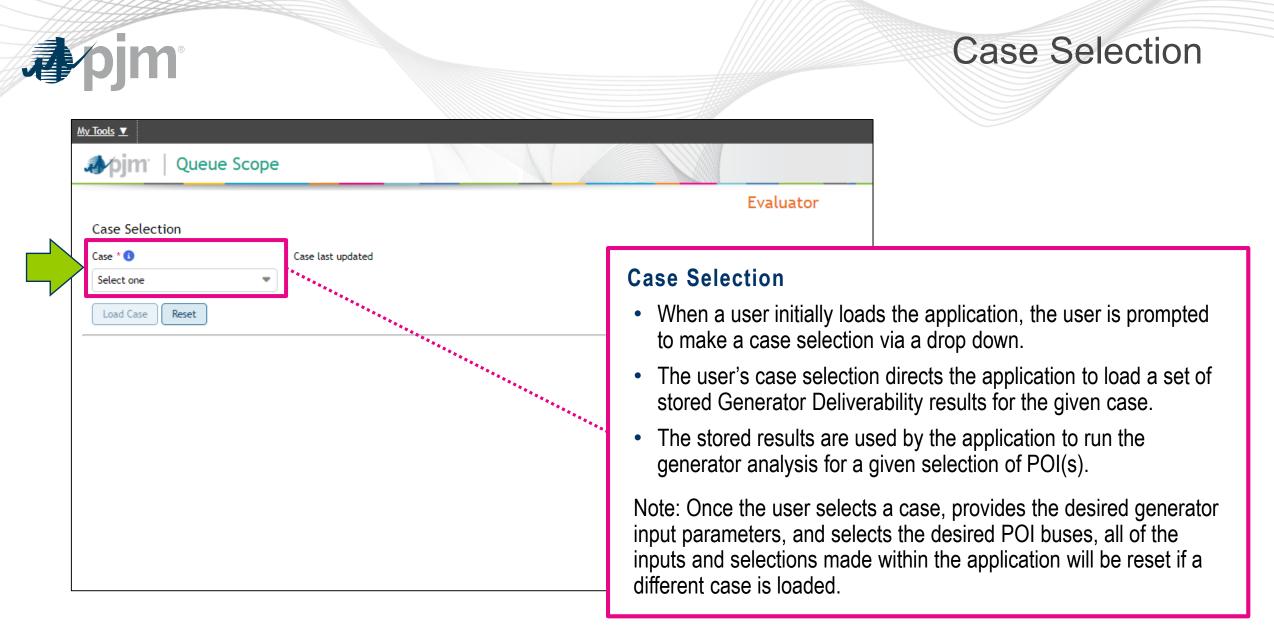

# Case Selection (cont.)

#### Case Selection

Queue Scope

My Tools V

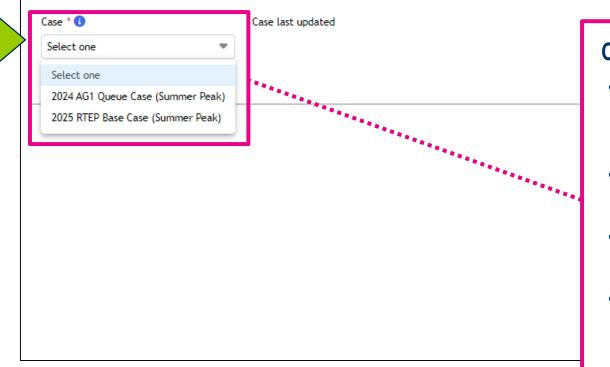

### Case Types

Evaluator

- The user has the option to select and load the results from a Transmission Planning Case (RTEP base case) or a Queue study case.
- RTEP base case only includes generators that have a fully executed interconnection service agreement (ISA).
- Queue study case is based on the RTEP base case, but also includes all active generators under study within the queue.
- These cases are PSSE cases and the associated case files used to run the Generator Deliverability analysis used in generator interconnection studies.

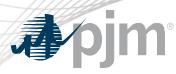

### Case Selection (cont.)

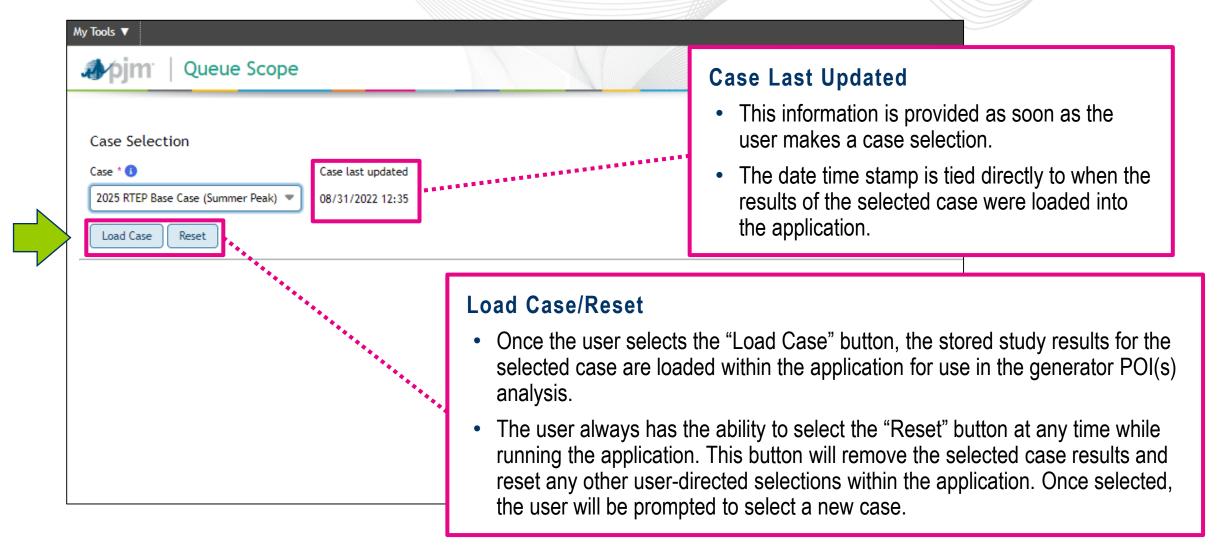

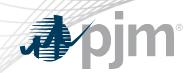

# **Generator Connection**

|     | My Tools<br>Queue Scope<br>Case Selection<br>Case *  Case last updated<br>2025 RTEP Base Case (Summer Peak)  08/31/2022 12:35                                         | <ul> <li>Voltage Level</li> <li>The user has the option to select a specific voltage level in the selected<br/>"Transmission Owner" area or the default or "All" will be used by the application.</li> <li>This selection allows the user to pre-filter the available buses for the generator POI<br/>analysis based on a given voltage level.</li> </ul> |
|-----|----------------------------------------------------------------------------------------------------|----------------------------------------------------------------------------------------------------|
|     | Load Case Reset     Generator Connection     Transmission owner *     Voltage level        Operating mode *   Desired N     Injection     Points of interconnection * | MW *                                                                                                    |
|     |                                                                                                    | records found.                                                                                                    |
| • - |                                                                                                    | er area where the user desires to evaluate POIs.<br>ses" are provided for the user to search and select for the generator POI analysis.                                                                                                    |

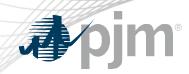

# Generator Connection (cont.)

|  | My Tools 🔻                                                                                                    |                                                                                                    |
|--|----------------------------------------------------------------------------------------------------|----------------------------------------------------------------------------------------------------|
|  | Jpjm Queue Scope                                                                                                    |                                                                                                    |
|  |                                                                                                    | Desired MW                                                                                                    |
|  | Case Selection Case *  Case last updated 2025 RTEP Base Case (Summer Peak)  08/31/2022 12:35                                                                      | <ul> <li>The user can enter the desired MWs of the generator to be<br/>evaluated at the selected POI buses.</li> </ul>                                                                        |
|  | Load Case Reset                                                                                                    | <ul> <li>They can enter a range of desired MWs from 1 to 9,999 and<br/>only with whole numbers.</li> </ul>                                                                                    |
|  | Generator Connection                                                                                                    |                                                                                                    |
|  | Transmission owner *     Voltage level     Operating mode *     Desired MW *       Select one     All     Injection     Injection                                 | Operating Mode                                                                                                    |
|  | Points of interconnection *   Available Buses  No records found.  No records found.                                                                               | <ul> <li>The user has the option to select one of two modes for the<br/>generator analysis: "Injection" or "Withdrawal."</li> </ul>                                                           |
|  | No records found.     No records found. <td><ul> <li>"Injection" analysis is for typical generators that are injecting<br/>MWs into the PJM grid.</li> </ul></td> | <ul> <li>"Injection" analysis is for typical generators that are injecting<br/>MWs into the PJM grid.</li> </ul>                                                                              |
|  | Submit Reset                                                                                                    | <ul> <li>"Withdrawal" analysis is specific to generators that have a<br/>load/withdrawal component and are pulling MWs from the PJM<br/>grid (e.g., batteries, pumped hydro, MTX).</li> </ul> |
|  |                                                                                                    |                                                                                                    |

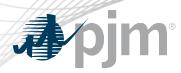

## **Points of Interconnection**

| Generator Connection Transmission owner * Voltage level Operating me | ode * Desired MW *                     |                                                                                                    |
|----------------------------------------------------------------------|----------------------------------------|----------------------------------------------------------------------------------------------------|
| AEP  All  Injection                                                  | - 50                                   |                                                                                                    |
| Points of interconnection *                                          | 1                                      | Maximum: 25                                                                                                    |
| Available Buses                                                      | >                                      | Selected Buses                                                                                                    |
|                                                                      | >>>>>>>>>>>>>>>>>>>>>>>>>>>>>>>>>>>>>> |                                                                                                    |
| 0523RD 138 kV (243235)                                               | No records found.                      |                                                                                                    |
| 05ABINGD 138 kV (242533)                                             | <                                      | Available Buses                                                                                                    |
| 05ACADEM 138 kV (242950)                                             | <b>«</b>                               |                                                                                                    |
| 05ADAM 138 kV (243237)                                               |                                        | <ul> <li>This is a pre-filtered list containing all of the available POI buses in</li> </ul>                               |
| 05ADAMS 138 kV (243464)                                              | *****                                  | the selected "Transmission Owner" area and the selected voltage                                                            |
| 05ADAMS1EQ 999 kV (246232)<br>05ADDISO 138 kV (243465)               |                                        | level.                                                                                                    |
| 05ADDISON8 138 kV (244938)                                           |                                        | The has a sector of Day News (Akke) [N/slters] [DOOF                                                                       |
| 05ADDISONZ 138 kV (242951)                                           |                                        |                                                                                                    |
| 05AGAGAS 138 kV (245109)                                             |                                        | Bus #]                                                                                                    |
|                                                                      |                                        | <ul> <li>Users can search for specific buses by bus name/abbreviation or<br/>the PSSE bus number if known.</li> </ul>      |
| Submit Reset                                                         |                                        | <ul> <li>The # of records at the bottom indicates the total # of buses<br/>available for selection by the user.</li> </ul> |

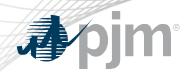

# Points of Interconnection (cont.)

| Generator Connection         Transmission owner *       Voltage level       Operating model         AEP       All       Injection         Points of interconnection *       Points of interconnection *                     | de * Desired MW * | >               | <b>Discrete Available Bus Selections</b><br>The user can select single or multiple POI buses in<br>the "Available Buses" list and select the single arrow<br>button to load the bus/buses into the "Selected<br>Buses" accumulator. |
|----------------------------------------------------------------------------------------------------|-------------------|-----------------|----------------------------------------------------------------------------------------------------|
| Available Buses                                                                                                    |                   | Selected Buses  |                                                                                                    |
| 0523RD 138 kV (243235)<br>05ABINGD 138 kV (242533)<br>05ACADEM 138 kV (242950)<br>05ADAM 138 kV (243237)<br>05ADAMS 138 kV (243464)<br>05ADAMS1EQ 999 kV (246232)<br>05ADDISO 138 kV (243465)<br>05ADDISON8 138 kV (244938) | No records found. | <b>&gt;&gt;</b> | All Available Buses Selection<br>The user can select the double arrow button to load<br>all the "Available Buses" into the "Selected Buses"<br>accumulator.                                                                         |
| 05ADDISONZ 138 kV (242951)<br>05AGAGAS 138 kV (245109)                                                                                                    | These ar          |                 | als<br>rn discrete bus selections or all buses from the<br>ulator to the "Available Buses" list.                                                                                                    |

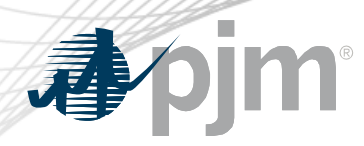

### Points of Interconnection (cont.)

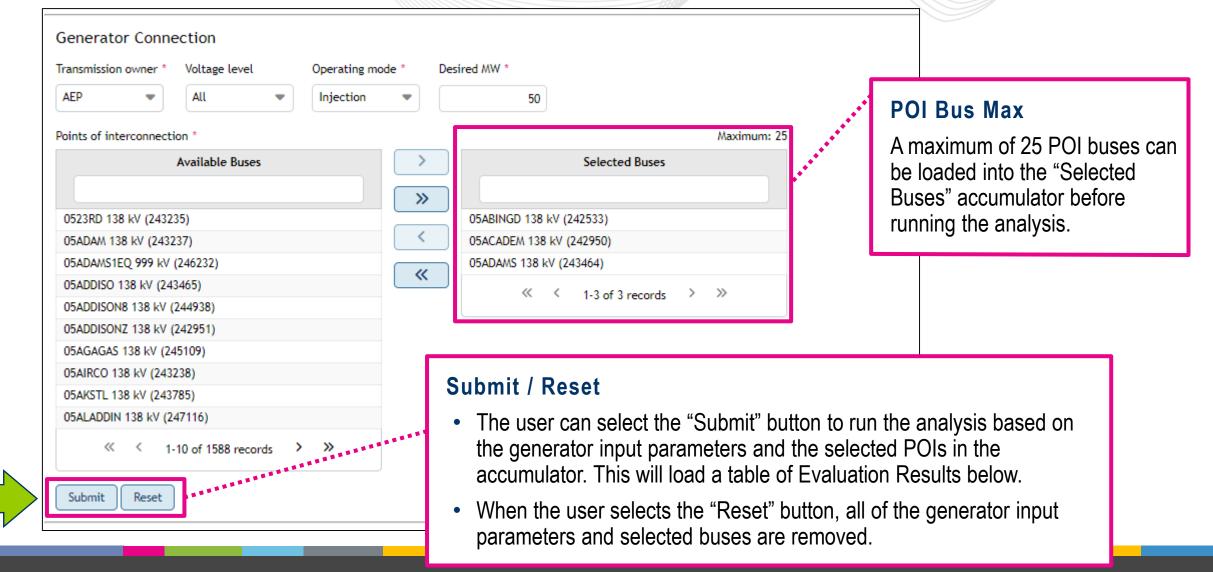

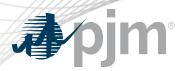

### **Evaluation Results**

|                                    |                                                    |                                                                                                    |                                                                                                    |                                                                                       |                                                                                                    | Export: XLS                                                                                                    |
|------------------------------------|----------------------------------------------------|----------------------------------------------------------------------------------------------------|----------------------------------------------------------------------------------------------------|---------------------------------------------------------------------------------------|----------------------------------------------------------------------------------------------------|----------------------------------------------------------------------------------------------------|
| Contingency Type 🜲                 |                                                    | _                                                                                                    | _                                                                                                    | _                                                                                     |                                                                                                    |                                                                                                    |
| All                                | ✓ <sup>A</sup>                                     | vailable (MW) 🖨                                                                                                    | DFax 🗢                                                                                                    | Impact (MW) 🗢                                                                         | Pre-Loading (%) 🗸                                                                                                    | Post-Loading (%) 🖨                                                                                                    |
| Single                             |                                                    | 0                                                                                                    | 0.026                                                                                                    | 1.30                                                                                  | <b>=</b> 118.61                                                                                                    | <b>118.74</b>                                                                                                    |
| Single                             |                                                    | 0                                                                                                    | 0.042                                                                                                    | 2.10                                                                                  | <b>110.12</b>                                                                                                    | 110.28                                                                                                    |
| Breaker                            |                                                    | 0                                                                                                    | 0.042                                                                                                    | 2.10                                                                                  | <b>107.99</b>                                                                                                    | <b>=</b> 108.15                                                                                                    |
| Bus                                |                                                    | 35                                                                                                    | 0.026                                                                                                    | 1.30                                                                                  | 97.35                                                                                                    | 97.45                                                                                                    |
| Tower                              |                                                    | 58                                                                                                    | 0.028                                                                                                    | 1.40                                                                                  | 95.60                                                                                                    | 95.71                                                                                                    |
|                                    | Records Per Page:                                  | 5 V « < 1-                                                                                                    | 5 of 419 records > >>                                                                                                    |                                                                                       |                                                                                                    |                                                                                                    |
| nderstands and agrees that User is | bound by the term                                  | ns of the Queue Scope Dig                                                                                                    | laimer Notice.                                                                                                    |                                                                                       |                                                                                                    |                                                                                                    |
|                                    | All<br>Single<br>Single<br>Breaker<br>Bus<br>Tower | All     A       Single     Image: Single       Breaker     Image: Single       Bus     Image: Single       Tower     Image: Single | All     Available (MW)       Single     0       Single     0       Breaker     0       Bus     35       Tower     58       Records Per Page:     5 🗸 < | All✓Available (MW) ♦DFax ♦Single00.026Single00.042Breaker00.042Bus350.026Tower580.028 | All       Available (MW) ◆       DFax ◆       Impact (MW) ◆         Single       0       0.026       1.30         Single       0       0.042       2.10         Breaker       0       0.042       2.10         Bus       35       0.026       1.30         Tower       58       0.028       1.40 | All         Available (MW) ◆         DFax ◆         Impact (MW) ◆         Pre-Loading (%) ↓ ▲           Single         0         0.026         1.30         118.61           Single         0         0.042         2.10         110.12           Breaker         0         0.042         2.10         110.799           Bus         35         0.026         1.30         97.35           Tower         58         0.028         1.40         95.60 |

### **POI Bus Drop Down**

- The user can select between different POI buses that were analyzed by the application. These POI buses were loaded in the "Selected Buses" accumulator previously.
- The selected bus in the drop will load the entire table of results for viewing by the user.

### Records

- The user has the ability to change how many records are displayed on a single page within the application.
- The total # of records generated by the application are for the given POI and the generator input parameters.

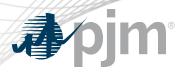

# **Evaluation Results (cont.)**

#### **Evaluation Results**

05ABINGD 138 kV (242533)

Export: XLS

95.71

7.20

2.92

0.69

0.31

7.21

5.53 5.53

6.60

3.63

| Transmission Facility 🖨                      | Contingency Type 🖨 | Available (MW) 🖨 | DFax 🖨 | Impact (MW) 🗢 | Pre-Loading (%) 🗸 | Post-Loading (%) 🗢 |
|----------------------------------------------|--------------------|------------------|--------|---------------|-------------------|--------------------|
| 242947 05WATERFORD 345 242940 05MUSKNG 345 1 | Single             | 0                | 0.026  | 1.30          | 118.61            | 118.74             |
| 242947 05WATERFORD 345 242940 05MUSKNG 345 1 | Single             | 0                | 0.042  | 2.10          | <b>110.12</b>     | 110.28             |
| 242947 05WATERFORD 345 242940 05MUSKNG 345 1 | Breaker            | 0                | 0.042  | 2.10          | <b>107.99</b>     | <b>108.15</b>      |
| 242947 05WATERFORD 345 242940 05MUSKNG 345 1 | Bus                | 35               | 0.026  | 1.30          | 97.35             | 97.45              |

### **Record Components**

Each record (also known as a flowgate) contains the following fields:

- **Transmission Facility** → the monitored transmission line, transformer, etc.
- **Contingency Type**  $\rightarrow$  the type of contingency event studied against the monitored transmission facility
- Available (MW) → the available headroom in MWs for the given transmission facility/contingency pair
- DFax -> the generator distribution factor for a given transmission facility/contingency pair associated with the selected POI 34.20
- Impact (MW)  $\rightarrow$  the generator's impact on the transmission facility loading based on the selected POI and DFax
- **Pre-Loading** (%)  $\rightarrow$  the existing transmission facility loading prior to evaluating a new generator at the selected POI

#### • Post-Loading (%) the estimated transmission facility loading after evaluating a new generator at the selected POI

DISCLAIMER: User acknowledge

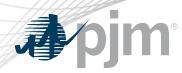

24263

23708

24292

24260 23708

24746 Z1

DISCLA

# **Evaluation Results – Transmission Facility**

| valuation Results                            |                    |                  |        |               |                    |                    |
|----------------------------------------------|--------------------|------------------|--------|---------------|--------------------|--------------------|
| 05ABINGD 138 kV (242533) 💌                   |                    |                  |        |               |                    |                    |
| Transmission Facility 🖨                      | Contingency Type 🗢 |                  | DF     |               |                    |                    |
|                                              | All                | Available (MW) 🖨 | DFax 🖨 | Impact (MW) 🗢 | Pre-Loading (%) ↓₹ | Post-Loading (%) 🗢 |
| 242947 05WATERFORD 345 242940 05MUSKNG 345 1 | Single             | 0                | 0.026  | 1.30          | <b>118.61</b>      | <b>=</b> 118.74    |
| 242947 05WATERFORD 345 242940 05MUSKNG 345 1 | Single             | 0                | 0.042  | 2.10          | <b>110.12</b>      | 110.28             |
| 242947 05WATERFORD 345 242940 05MUSKNG 345 1 | Breaker            | 0                | 0.042  | 2.10          | <b>107.99</b>      | <b>108.15</b>      |
| 242947 05WATERFORD 345 242940 05MUSKNG 345 1 | Bus                | 35               | 0.026  | 1.30          | 97.35              | 97.45              |
| 242947 05WATERFORD 345 242940 05MUSKNG 345 1 | Tower              | 58               | 0.028  | 1.40          | 95.60              | 95.71              |
| 242605 05CLNCHR 138 242606 05CLNLFD 138 1    | Tower              | 14               | 0.115  | 5.75          | 95.35              | 97.20              |
| 242928 05MARYSV 765 242939 05MARYSV 345 2    | Single             | 133              | 0.024  | 1.20          | 92.86              | 92.92              |
| 242605 05CL NCHR 138 242606 05CL NEED 138 1  | Single             | 25               | 0.079  | 2.95          | 88.97              | 90.69              |

### Transmission Facility

- The transmission facility is the monitored element for the studied contingency event and is associated directly to the selected POI bus for the generator analysis.
- These facilities are the typical transmission assets modeled in a PSSE case (transmission lines, transformers, etc.).
- The facility name is presented in the format of concatenated PSSE branch information as shown below: [PSSE From Bus #] + [PSSE From Bus Name/Abbr.] + [From Bus kV] + [PSSE To Bus #] + [PSSE To Bus Name/Abbr.] + [To Bus kV]
- The user has the ability to sort or use a text filter to search by bus name/abbr., bus #, voltage.

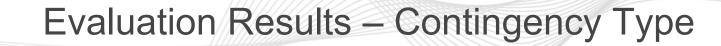

| Evaluation Results                           | luation Results    |                  |        |                |                 |                    |  |
|----------------------------------------------|--------------------|------------------|--------|----------------|-----------------|--------------------|--|
| 05ABINGD 138 kV (242533) 💌                   |                    | _                |        |                |                 | Export: XLS        |  |
| Transmission Facility 🖨                      | Contingency Type 🖨 | Available (MW) 🖨 | DFax 🖨 | Impact (MW) 🖨  | Pre-Loading (%) | Post-Loading (%) 🖨 |  |
|                                              | All                |                  |        | impace (iiiii) |                 |                    |  |
| 242947 05WATERFORD 345 242940 05MUSKNG 345 1 | Single             | 0                | 0.026  | 1.30           | <b>118.61</b>   | <b>118.74</b>      |  |
| 242947 05WATERFORD 345 242940 05MUSKNG 345 1 | Single             | 0                | 0.042  | 2.10           | <b>110.12</b>   | 110.28             |  |
| 242947 05WATERFORD 345 242940 05MUSKNG 345 1 | Breaker            | 0                | 0.042  | 2.10           | <b>107.99</b>   | <b>108.15</b>      |  |
| 242947 05WATERFORD 345 242940 05MUSKNG 345 1 | Bus                | 35               | 0.026  | 1.30           | 97.35           | 97.45              |  |
| 242947 05WATERFORD 345 242940 05MUSKNG 345 1 | Tower              | 58               | 0.028  | 1.40           | 95.60           | 95.71              |  |
| 24260                                        |                    |                  |        |                |                 |                    |  |

### Contingency Type

- The contingency type indicates what type of contingency event was studied that resulted in the Pre- and Post-Loading (%) values for the related transmission facility.
- The contingency events are broken into the following:
  - **Single**  $\rightarrow$  the outage of a single facility for a fault
  - **Breaker** → a multiple facility outage due to a failed circuit breaker (aka stuck breaker)
  - **Bus**  $\rightarrow$  a multiple facility outage due to a substation bus fault
  - Tower a multiple facility outage based on criteria for the loss of transmission lines with common structures/right of way
- The user has the ability to sort or filter on the discrete contingency type

24292

24260

24263 23708

24292

24292 24260

23708 24746

Z1

DISCLA

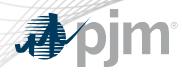

## Evaluation Results – Available (MW)

#### **Evaluation Results**

#### 05ABINGD 138 kV (242533)

|                                                  | ] |
|--------------------------------------------------|---|
| 242947 05WATERFORD 345 242940 05MUSKNG 345       | 1 |
| 242947 05WATERFORD 345 242940 05MUSKNG 345       | 1 |
| 242947 05WATERFORD 345 242940 05MUSKNG 345       | 1 |
| 242947 05WATERFORD 345 242940 05MUSKNG 345       | 1 |
| 242947 05WATERFORD 345 242940 05MUSKNG 34        |   |
| 242605 05CLNCHR 138 242606 05CLNLFD 138 1        |   |
| 242928 05MARYSV 765 242939 05MARYSV 345 2        | - |
| 242605 05CLNCHR 138 242606 05CLNLFD 138 1        |   |
| 242639 05FLETCH 138 242801 05SKEGGS BRZ 138      |   |
| 237081 AA2-121 TAP 345 235707 01WYLIE R 345      |   |
| 242928 05MARYSV 765 242939 05MARYSV 345 2        |   |
| 242928 05MARYSV 765 242939 05MARYSV 345 2        |   |
| 242605 05CLNCHR 138 242606 05CLNLFD 138 1        |   |
| 237081 AA2-121 TAP 345 235707 01WYLIE R 345      |   |
| 247463 05SCANTO_XFL 345 242943 05SCANTO 34<br>Z1 |   |
|                                                  |   |

Transmission Facility 🖨

DISCLAIMER: User acknowledges that User has rea

| Contingency Type 🗢 | Available (MW) 🗢 | DFax 🖨 | Impact (MW) 🖨 | Pre-Loading (%) | Post-Loading (%) 🗢 |
|--------------------|------------------|--------|---------------|-----------------|--------------------|
| Single             | 0                | 0.026  | 1.30          | <b>=</b> 118.61 | <b>118.74</b>      |
| Single             | 0                | 0.042  | 2.10          | <b>110.12</b>   | <b>110.28</b>      |
| Breaker            | 0                | 0.042  | 2.10          | <b>107.99</b>   | <b>108.15</b>      |
| Bus                | 35               | 0.026  | 1.30          | 97.35           | 97.45              |

### Available (MW)

- This is the existing available headroom in MWs for the flowgate (transmission facility/contingency) pair) prior to placing a new generator at the selected POI bus.
- Essentially, this is the remaining availability on the transmission facility before the facility rating is exceeded (aka overloaded).
- For flowgates where the Pre-Loading (%)  $\geq$  100.00%, the available MWs will always be zero.
- This is always expressed in a whole number value of MWs.
- Users have the ability to sort in ascending or descending order based on the available MW magnitude.

Export: XLS

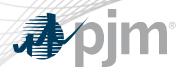

### **Evaluation Results – DFax**

#### **Evaluation Results**

#### 05ABINGD 138 kV (242533) 💌

| Transmission Facility 🖨                           | Contingency Type 🗢                    | Available (MW) 🗢                            | DFax 🖨            | Impact (MW) 🗢    | Pre-Loading (%) ↓₹    | Post-Loading (%) 🗢 |  |  |
|---------------------------------------------------|---------------------------------------|---------------------------------------------|-------------------|------------------|-----------------------|--------------------|--|--|
| 242947 05WATERFORD 345 242940 05MUSKNG 345 1      | Single                                | (                                           | 0.026             | 1.30             | <b>=</b> 118.61       | <b>118.74</b>      |  |  |
| 242947 05WATERFORD 345 242940 05MUSKNG 345 1      | Single                                | (                                           | 0.042             | 2.10             | <b>=</b> 110.12       | <b>110.28</b>      |  |  |
| 242947 05WATERFORD 345 242940 05MUSKNG 345 1      | Breaker                               | (                                           | 0.042             | 2.10             | <b>107.99</b>         | <b>108.15</b>      |  |  |
| 242947 05WATERFORD 345 242940 05MUSKNG 345 1      | Bus                                   | 21                                          | 0.026             | 1.30             | 97.35                 | 97.45              |  |  |
| 242947 05WATERFORD 345 242940 05MUSKNG 345 1      | Tower                                 | 51                                          | 0.028             | 1.40             | 95.60                 | 95.71              |  |  |
| 242605 05CLNCHR 138 242606 05CLNLFD 138 1         | Tower                                 | 1                                           | 0.115             | 5.75             | 95.35                 | 97.20              |  |  |
| 242928 05MARYSV 765 242939 05MARYSV 345 2         | Single                                | 13                                          | 0.024             | 1.20             | 92.86                 | 92.92              |  |  |
| 242605 05CLNCHR 138 242606 05CLNLFD 138 1         | Single                                | 2                                           | 0.079             | 3.95             | 88.92                 | 90.69              |  |  |
| 242639 05FLETCH 138 242801 055KEGGS BRZ 138 1     |                                       |                                             |                   |                  |                       | 90.31              |  |  |
| 237081 AA2-121 TAP 345 235707 01WYLIE R 345 1     | DFax (Distributio                     | n Factor)                                   |                   |                  |                       | 87.21              |  |  |
| 242928 05MARYSV 765 242939 05MARYSV 345 2         | ``                                    | ,                                           |                   |                  |                       | 85.53              |  |  |
| 242928 05MARYSV 765 242939 05MARYSV 345 2         | <ul> <li>The generator dis</li> </ul> | stribution factor is f                      | or the given flow | gate (transmiss  | sion facility/conting | gency 85.53        |  |  |
| 242605 05CLNCHR 138 242606 05CLNLFD 138 1         | nair) associated y                    | pair) associated with the selected POI bus. |                   |                  |                       |                    |  |  |
| 237081 AA2-121 TAP 345 235707 01WYLIE R 345 1     |                                       |                                             |                   |                  |                       |                    |  |  |
| 247463 05SCANTO_XFL 345 242943 05SCANTO 345<br>Z1 | This is a ratio of t                  | he Impact MWs / [                           | Desired MWs and   | d is reported ou | t to three decimal    | places. 83.63      |  |  |
|                                                   | <ul> <li>Users have the a</li> </ul>  | bility to sort in asce                      | ending or descen  | iding order base | ed on the DFax va     | alue.              |  |  |

DISCLAIMER: User acknowledges that User has read, understands and agrees that User is bound by the terms of the Queue Scope Disclaimer Notice.

Export: XLS

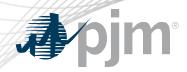

# Evaluation Results – Impact (MW)

| Evaluation<br>05ABINGD 138                                                          | Results<br>8 kV (242533) 💌                                                                           |                            |                      |                 |                                         |       |                    | Export: XLS        |
|-------------------------------------------------------------------------------------|----------------------------------------------------------------------------------------------------|----------------------------|----------------------|-----------------|-----------------------------------------|-------|--------------------|--------------------|
|                                                                                     | Transmission Facility 🖨                                                                              | Contingency Type 🖨         | Available (MW) 🖨     | DFax 🖨          | Impact (MW)                             | ¢     | Pre-Loading (%) ↓₹ | Post-Loading (%) 🖨 |
| 242947 05WAT                                                                        | TERFORD 345 242940 05MUSKNG 345 1                                                                    | Single                     | 0                    | 0.026           |                                         | 1.30  | <b>=</b> 118.61    | <b>118.74</b>      |
| 242947 05WAT                                                                        | TERFORD 345 242940 05MUSKNG 345 1                                                                    | Single                     | 0                    | 0.042           | 1                                       | 2.10  | <b>110.12</b>      | <b>110.28</b>      |
| 242947 05WAT                                                                        | TERFORD 345 242940 05MUSKNG 345 1                                                                    | Breaker                    | 0                    | 0.042           |                                         | 2.10  | <b>107.99</b>      | <b>=</b> 108.15    |
| 242947 05WAT                                                                        | TERFORD 345 242940 05MUSKNG 345 1                                                                    | Bus                        | 35                   | 0.026           | 1                                       | 1.30  | 97.35              | 97.45              |
| 242947 05WAT                                                                        | TERFORD 345 242940 05MUSKNG 345 1                                                                    | Tower                      | 58                   | 0.028           |                                         | 1.40  | 95.60              | 95.71              |
| 242605 05CLN                                                                        | NCHR 138 242606 05CLNLFD 138 1                                                                       | Tower                      | 14                   | 0.115           | 1 - 1 - 1 - 1 - 1 - 1 - 1 - 1 - 1 - 1 - | 5.75  | 95.35              | 97.20              |
| 242928 05MAR                                                                        | RYSV 765 242939 05MARYSV 345 2                                                                       | Single                     | 133                  | 0.024           |                                         | 1.20  | 92.86              | 92.92              |
|                                                                                     | VCHR 138 242606 05CLNLFD 138 1                                                                       | Single                     | 25                   | 0.079           | 1                                       | 3.95  | 88.92              | 90.69              |
| 242639 05FL                                                                         |                                                                                                    |                            |                      |                 |                                         |       | 87.64              | 90.31              |
| 237081 AA2-                                                                         | Impact (MW)                                                                                          |                            |                      |                 |                                         |       | 87.09<br>85.47     | 87.21              |
|                                                                                     | • This is the generator's estimated MW impact on the associated flowgate based on the generator      |                            |                      |                 |                                         |       |                    | 85.53              |
| 242928 05M4                                                                         | •                                                                                                    |                            | •                    | aleu nowyale ba |                                         | ie ye |                    | 85.53              |
| 242605 05CL                                                                         | connection input                                                                                     | parameters and the flo     | owgate DFax.         |                 |                                         |       | 84.25              | 86.60              |
|                                                                                     | 237081 AA2-<br>This improves is used to derived the Dest Londing $(0/)$ on the transmission facility |                            |                      |                 |                                         |       | 84.08              | 84.20              |
| • This impact is used to derived the Post-Loading (%) on the transmission facility. |                                                                                                    |                            |                      |                 |                                         | 83.49 | 83.63              |                    |
|                                                                                     | The MW impact                                                                                        | is reported out to two d   | lecimal places.      |                 |                                         |       |                    |                    |
| DISCLAIMER:                                                                         | Users have the a                                                                                     | ability to sort in ascendi | ing or descending or | der based on th | ne impact                               | MW    | magnitude.         |                    |

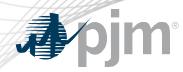

# Evaluation Results – Pre-Loading (%)

| Transmission Facility 🗢                     | Contingency Type 🜲 |                  |        |               | D I II 00 17       | 5 . L . II. 400 <b>A</b> |
|---------------------------------------------|--------------------|------------------|--------|---------------|--------------------|--------------------------|
|                                             | All                | Available (MW) 🖨 | DFax 🖨 | Impact (MW) 🗢 | Pre-Loading (%) ↓₹ | Post-Loading (%) 🖨       |
| 42947 05WATERFORD 345 242940 05MUSKNG 345   | Single             | 0                | 0.026  | 1.30          | <b>118.61</b>      | <b>=</b> 118.            |
| 42947 05WATERFORD 345 242940 05MUSKNG 345 1 | Single             | 0                | 0.042  | 2.10          | • 110.12           | <b>=</b> 110             |
| 42947 05WATERFORD 345 242940 05MUSKNG 345 1 | Breaker            | 0                | 0.042  | 2.10          | 107.99             | <b>=</b> 108             |
| 42947 05WATERFORD 345 242940 05MUSKNG 345 1 | Bus                | 35               | 0.026  | 1.30          | 97.35              | 97                       |
| 42947 05WATERFORD 345 242940 05MUSKNG 345 1 | Tower              | 58               | 0.028  | 1,40          | 95.60              | 95                       |
| 42605 05CLNCHR 138 242606 05CLNLFD 138 1    | Tower              | 14               | 0.115  | 5.75          | 95.35              | 97                       |
| 42928 05MARYSV 765 242939 05MARYSV 345 2    | Single             | 133              | 0.024  | 1.20          | 92.86              | 92                       |

- This is the existing transmission facility loading for the given flowgate (transmission facility/contingency pair) prior to
  evaluating a new generator at the selected POI bus. This loading is derived from the associated facility rating (MVA).
- The table of records (flowgates) are pre-sorted in descending order by the Pre-Loading (%) to ensure the most severely loaded transmission facilities are reported initially to the user.
  - The Pre-Loading (%) is always reported out to two decimal places and as a percentage.
- Users have the ability to sort in ascending or descending order based on the percentage magnitude.

242928 05MA

242605 05CL

237081 AA2-

247463 05SC

DISCLAIMER:

71

85.53

86.60

84.20

83.63

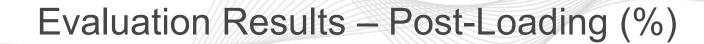

| 05ABINGD 138 kV (242533) 🗢                   |                    |                  |        |                 |                    | E                  | Export: XL    |
|----------------------------------------------|--------------------|------------------|--------|-----------------|--------------------|--------------------|---------------|
| Transmission Facility                        | Contingency Type 🜲 | Available (MW) 🖨 | DFax 🖨 | Impact (MW) 🖨   | Pre-Loading (%) ↓₹ | Post-Loading (%) 🖨 |               |
|                                              | All 🗸              | Available (mm) 👻 |        | impace (mirr) 🗸 | Fre-Loading (%) 📲  | FOSC-LOADIng       | (10) 🗸        |
| 242947 05WATERFORD 345 242940 05MUSKNG 345 1 | Single             | 0                | 0.026  | 1.30            | <b>118.61</b>      |                    | <b>=</b> 118. |
| 242947 05WATERFORD 345 242940 05MUSKNG 345 1 | Single             | 0                | 0.042  | 2.10            | 110.12             |                    | <b>110</b>    |
| 242947 05WATERFORD 345 242940 05MUSKNG 345 1 | Breaker            | 0                | 0.042  | 2.10            | <b>107.99</b>      |                    | 108           |
| 242947 05WATERFORD 345 242940 05MUSKNG 345 1 | Bus                | 35               | 0.026  | 1.30            | 97.35              |                    | 97            |
| 242947 05WATERFORD 345 242940 05MUSKNG 345 1 | Tower              | 58               | 0.028  | 1.40            | 95.60              | •                  | 95.           |
| 242605 05CLNCHR 138 242606 05CLNLFD 138 1    | Tower              | 14               | 0.115  | 5.75            | 95.35              |                    | 97.           |
| 242928 05MARYSV 765 242939 05MARYSV 345 2    | Single             | 133              | 0.024  | 1.20            | 92.86              |                    | 92            |
| 242605 05CLNCHR 138 242606 05CLNLFD 138 1    | Single             | 25               | 0.079  | 3.95            | • 88.92            |                    | 90            |

#### **Post-Loading (%)** 23708

- This is the estimated transmission facility loading for the given flowgate (transmission facility/contingency pair) after evaluating a new generator at the selected POI bus. This loading is derived from the associated facility rating (MVA).
- The Post-Loading (%) value is driven by the MW impact from the generator placed by the user at the selected POI bus.
- The Post-Loading (%) is always reported out to two decimal places and as a percentage.
- Users have the ability to sort in ascending or descending order based on the percentage magnitude.

24292

24292

24260

23708 24746

Z1

DISCLA

.21

.53

.53

.60 .20

.63

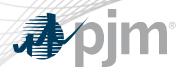

23708

24292 24292

24260 23708

24746

Z1

DISCLA

### **Export Evaluation Results**

| Evaluation Results                           |                    |                  |        |               |                      |                    |
|----------------------------------------------|--------------------|------------------|--------|---------------|----------------------|--------------------|
| 05ABINGD 138 kV (242533) 💌                   |                    |                  |        |               |                      | Export: XLS        |
| Transmission Facility 🗢                      | Contingency Type 🖨 | Available (MW) 🖨 | DFax 🖨 | Impact (MW) 🖨 | Pre-Loading (%) ↓Z   | Post-Loading (%) 🗢 |
| 242947 05WATERFORD 345 242940 05MUSKNG 345 1 | Single             | 0                | 0.026  | 1.30          | <b>118.61</b>        | 118.74             |
| 242947 05WATERFORD 345 242940 05MUSKNG 345 1 | Single             | 0                | 0.042  | 2.10          | <b>110.12</b>        | 110.28             |
| 242947 05WATERFORD 345 242940 05MUSKNG 345 1 | Breaker            | 0                | 0.042  | 2.10          | <b>=</b> 107.99      | <b>108.1</b> 5     |
| 242947 05WATERFORD 345 242940 05MUSKNG 345 1 | Bus                | 35               | 0.026  | 1.30          | 97.35                | 97.45              |
| 242947 05WATERFORD 345 242940 05MUSKNG 345 1 | Tower              | 58               | 0.028  | 1.40          | 95.60                | 95.71              |
| 242605 05CLNCHR 138 242606 05CLNLFD 138 1    | Tower              | 14               | 0.115  | 5.75          | <mark>95.35 0</mark> | 97.20              |
| 242928 05MARYSV 765 242939 05MARYSV 345 2    | Single             | 133              | 0.024  | 1.20          | <b>92.8</b> 6        | 92.92              |
| 242605 05CLNCHR 138 242606 05CLNLFD 138 1    | Single             | 25               | 0.079  | 3.95          | 88.92                | 90.69              |
| 24263                                        | D 1                | 24               | 0.400  |               |                      |                    |

### **Export Results to Excel**

- Once the evaluation results are loaded, the user can export the results for all selected POI buses to an excel file.
- The excel workbook will contain a separate sheet for each POI bus evaluation with the generation connection input parameters.

Note: The export capability is only available in the secure version of the application when users sign in via PJM Account Manager. Users will be prompted to read and acknowledge the tool disclaimer notice before the download will begin.